### **Breaking Oracle**

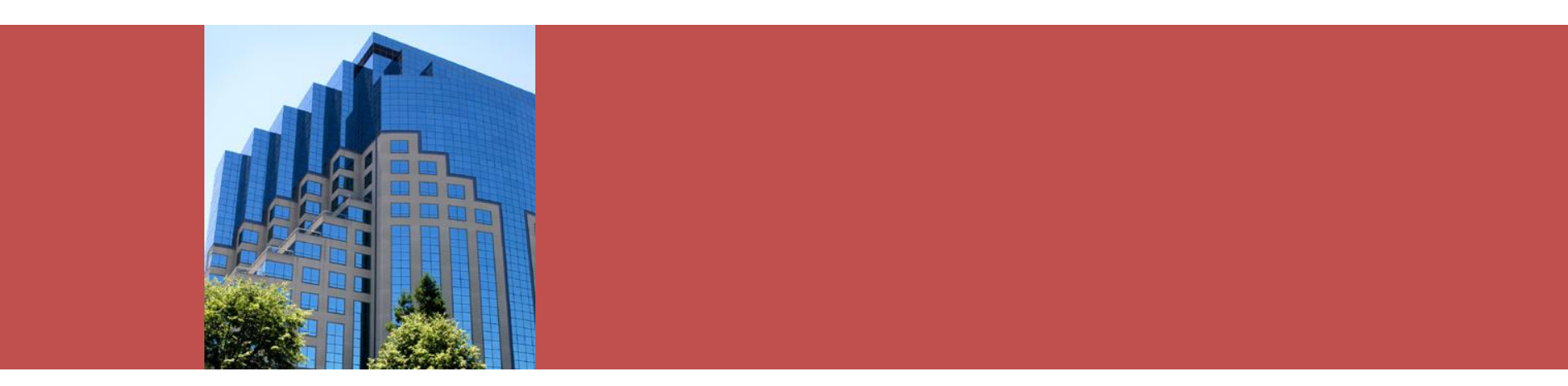

#### Simulating failures for testing and diagnostic practice

**Jeremiah Wilton ORA-600 Consulting**

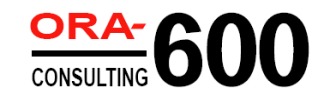

### About Jeremiah

- Amazon's first DBA 1997-2004
- Working with Oracle since 1994
- Owner, ORA-600 Consulting [http://www.ora-600.net](http://www.ora-600.net/)
	- Architecture, scaling, performance
	- Availability, stability, complex recovery
	- Training, seminars, recruiting
- UW Certificate Program instructor
- Internals and nontrivial issue resolution

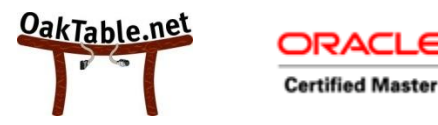

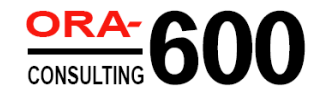

# Problem profiles

- Hangs
	- Single-sesson
	- Multi-session
	- Whole instance
	- Multi-instance
- Spins
	- Server process
	- Background process
- Crashes
	- Session/server/process
	- Whole instance
	- ORA-600, ORA-7445
- Curruption/data loss
	- Files
	- Blocks
	- Logical
	- Diabolical

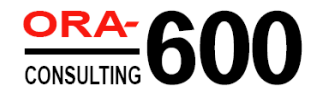

## Rationale

- Substitute for real-world ordeals
- Hard to find good troubleshooters
- High cost of outages
- Opportunity for improvement
- Obscurity of diagnostic skills
	- Not a standard DBA skill
	- Not well documented
- Inadequacy of OWS first-line
- Fun, exciting

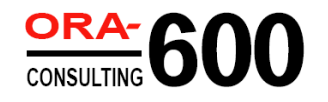

# Inducing Load

- Need a realistic load to induce hangs, etc.
- Resource contention is a problem of concurrency
- Under load, problems get worse
- Helps find scaling limits of a system
- An inactive site is no excuse for not learning
- Many recent options available

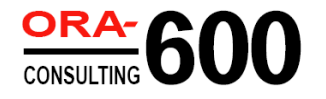

## Induced Load: Options

- Generated workload
	- Can be turned up to exhaust server resources
- Recorded workload
	- Your application's true load
	- Less opportunity to ratchet up
- Application service loaders – HP LoadRunner, OpenSTA
- Database-only loaders
	- Database Replay, HammerOra, Swingbench

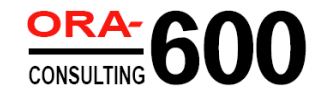

# Swingbench

- Open-source tool by Dominic Giles (Oracle UK)
- Synthetic load harness
- Useful canned workloads
	- Order Entry
	- Calling Circle
- Possible to roll your own workload
- Quick and easy to set up
- <http://www.dominicgiles.com/swingbench>

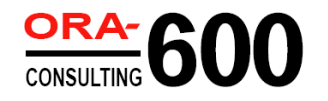

### Database Replay

- Part of 11*g* Real Application Testing
- Capture from earlier versions – 9.2.0.8, 10.2.0.3, 10.2.0.4
- Allows workload to resemble real application
- Allows subsetting by user, app, etc.
- Premium option
- **Primarily for change assurance**

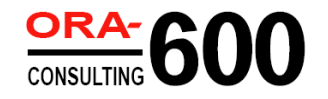

## Hangs

- One or more sessions getting "stuck"
- Really means waiting on something
- Locks, latches, I/O, object serialization
- Hanging sessions may be holding resources needed by others
- Work ethic of waits
- Long (legitimate) waits vs. hangs
	- Oracle's view
	- Customer's view

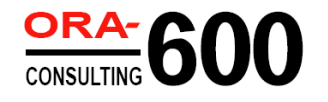

## Whole-instance hang

• Hang I/O calls by processes that can't time out

```
root@dbhost# mount -F nfs -o rw \
           localhost:/opt/oracle/oradata/od08/bct /mnt/orabct
```
**SYS> alter database enable block change tracking using file '/mnt/orabct/bct.ora';**

**user@dbclient\$ ./charbench**

**root@dbhost# /etc/init.d nfs.server stop**

**SYS> column program format a15 trunc SYS> column event format a45 SYS> select sid, program, event, state, seconds\_in\_wait, blocking\_session from v\$session where type != 'BACKGROUND'**

• CTWR holds resources needed by running sessions

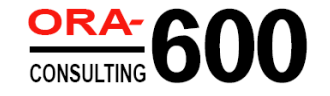

# Spins

- Endless loops
- Process may be hanging or not
- Found with top or ps
- Consumes CPU resources
- If hanging may be holding resources needed by others

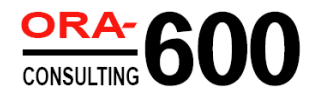

#### Server process spins

• Hang and spin in regular expression search

**SQL> select 1 from dual where regexp\_like(' ','^\*[ ]\*a');**

**oracle@dbhost\$ ps -eo pid,pcpu,args | sort -n +1 | tail -10**

**SQL> @waits**

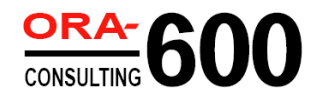

## Background process spins

• Spinning background procs can't always be killed without terminating the instance

```
oracle@db02$ ps -eo pid,s,args | grep ora_arc
oracle@db02$ kill -STOP `ps -eo pid,args | grep ora_arc \
             | grep -v grep | awk '{print $1}'`
oracle@db02$ ps -eo pid,s,args | grep ora_arc
SQL> select group#, sequence#, archived, status from v$log
    order by sequence#;
SQL> alter system switch logfile;
SQL> alter system switch logfile;
SQL> alter system switch logfile;
oracle@db02 $ ps -eo pid,pcpu,args | sort -n +1 | tail -10
SQL> column event format a45
SQL> select event, state, seconds_in_wait from v$session
    where type = 'BACKGROUND' and program like '%LGWR%';
```
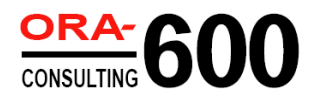

#### 11*g* Background Processes: Which ones crash the instance?

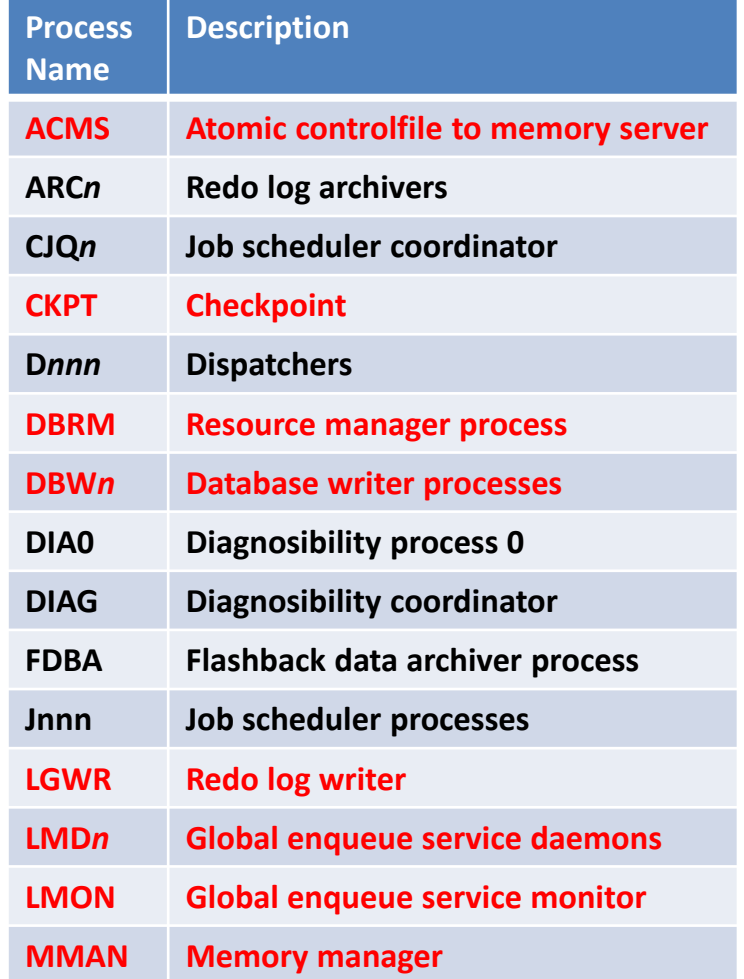

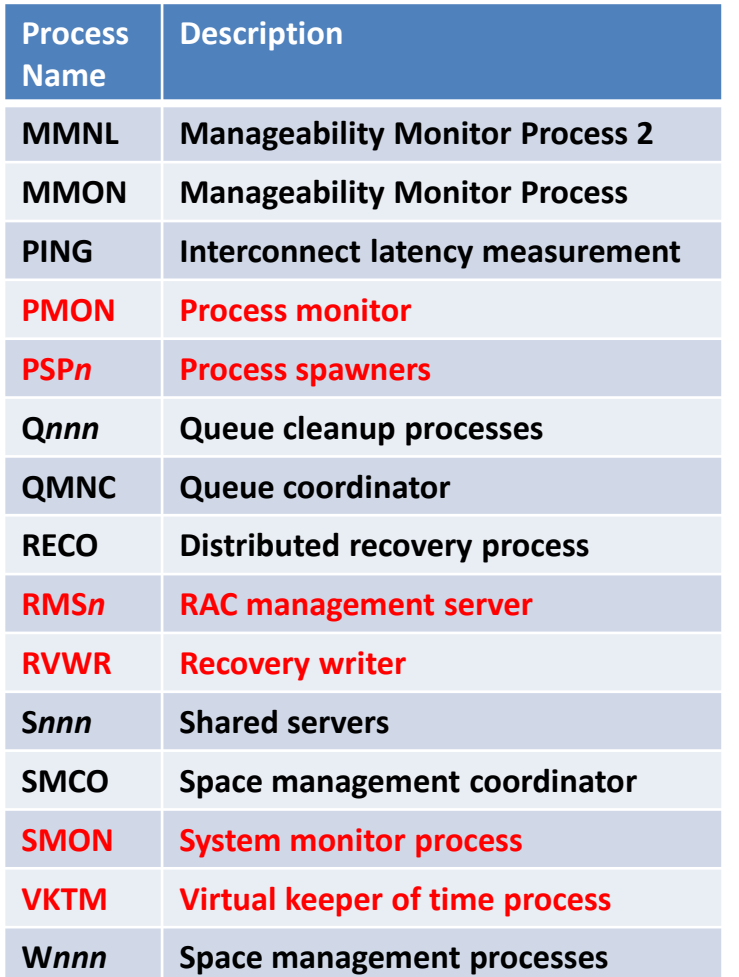

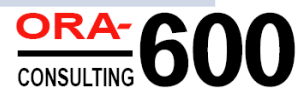

## Crashes

- Usually ORA-00600 and ORA-07445
- Single process crash *can* take down whole instance
- ORA-00600: internal error code, arguments: [] [] [] []
	- First argument tells you calling function or numeric identifier
	- Additional arguments provide more information
	- Process/session does not always die
	- Not necessarily an emergency
- ORA-07445: exception encountered: core dump [] []
	- Core dump
	- First argument tells you where in the code (10*g*+)
	- Second argument is the signal (kill -l)
	- Additional arguments provide more information

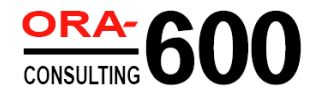

### ORA-00600 Example

• Simplest case in PL/SQL

```
SQL> declare
       a exception;
       pragma exception_init(a,-600);
     begin
       raise a;
     end;
```
• Nicer, lets you specify the arguments

**SQL> oradebug unit\_test dbke\_test dde\_flow\_kge\_ora ouch! 0 0**

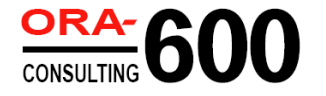

## Bug that raises ORA-00600

• Bug 6073325: SELECT QUERY WITH CONNECT BY PRIOR FAILS WITH ORA-00600 [KKQCBYDRV:1]

**SQL> select 1 from sys.table\_privileges tp, user\_objects uo where tp.grantee in (select 1 from sys.dba\_role\_privs connect by prior granted\_role = grantee start with grantee = 'scott');**

- Raises ORA-600, but we are sill connected
- Not all -600 errors are fatal (most are not)
- Just a unhandled exception no reason to panic

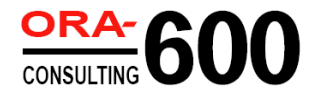

#### ORA-07445 Example

• Simplest case: send a signal

**SQL> select spid from v\$process p, v\$session s where p.addr = paddr and sid = sys\_context('USERENV','SID'); oracle@db02\$ kill -SEGV 2513**

• Use PL/SQL

```
SQL> declare
       a exception;
       pragma exception_init(a,-7445);
     begin
       raise a;
     end;
```
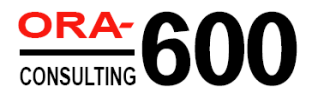

## Real ORA-07445 bug

- Bug 6244173: ORA-07445 IN QEESTRAVERSEEXPR FOR HIERARCHICAL QUERY **SQL> create table t2(col1 varchar2(60)); SQL> create table t1(c1 varchar2(60), c2 varchar2(1), c3 varchar2(60), c4 varchar2(60)); SQL> explain plan for select 1 from t1 a, t2 b ,t1 c where b.col1 = 'xxslc\_department' and a.c1 not between c.c3 and c.c4 start with a.c2='p' connect by prior a.c1 between a.c3 and a.c4;**
- Raises ORA-3113, so we look in alert log...
- Nature of a crashed process to generate a disconnect
- Continued use of dead connection gives app:
	- ORA-3114: Not connected to Oracle
	- ORA-1041: internal error. hostdef extension doesn't exist
		- oerr ora 1041 Call support!

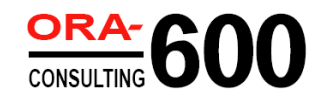

#### Whole-instance crashes

- Something causes a required background process to exit
- ORA-600, ORA-7445, I/O errors, etc.
	- Can actually be any error that prevents the next step

• Some will restart, some crash the instance

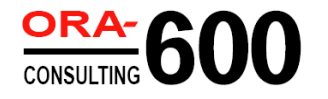

#### Instance crashes

• Simple case: kill an essential background process (tail the alert log) **oracle@db02\$ ps -eo pid,args | grep ora\_ckpt | grep -v grep oracle@db02\$ kill -KILL <pid>**

• Simple case: send a SIGSEGV or SIGBUS to an essential background process **oracle@db02\$ ps -eo pid,args | grep ora\_dbrm | grep -v grep oracle@db02\$ kill -SEGV <pid>**

– Raises ORA-07445

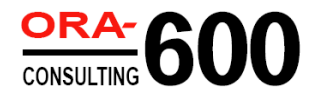

#### Instance crashes

- Cause fatal errors in essential background processes
	- **SQL> select pid, program, background from v\$process where background = 1;**
	- **SQL> oradebug setorapid 16**
	- **SQL> oradebug call kgeasnmierr 4455547624 18446744071472029760 18446744071562043788 2 1 1**

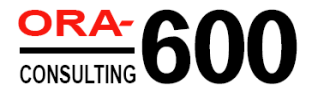

# Corruption

- Physical
	- File headers
	- Data blocks
	- Controlfiles, logfiles, other logs
	- Caused by Oracle, O/S and hardware bugs
- Logical
	- Application tables
	- Data dictionary

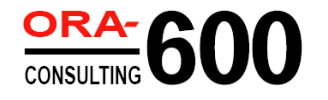

### Data block corruption

• Simple example: garbage into a block

```
• Find a block in a known table
     SQL> select min(dbms_rowid.rowid_block_number(rowid))
          from soe.customers;
     SQL> select customer_id, cust_email from soe.customers
          where dbms rowid.rowid block number(rowid) = 12;
     oracle@db02 $ dd if=/opt/oracle/oradata/od08/soe.dbf bs=8192 iseek=12 \
                   count=1 | strings | grep Sachin.Neeson@oracle.com
     oracle@db02$ dd if=$ORACLE_HOME/bin/oracle \
                     of=/opt/oracle/oradata/od08/soe.dbf \
                     bs=8192 oseek=12 count=1 conv=notrunc
     1+0 records in
     1+0 records out
     SQL> alter system checkpoint;
```
- Check the alert log no errors!
- Read the block

```
SQL> select customer_id, cust_email from soe.customers
     where dbms rowid.rowid block number(rowid) = 12;
SQL> alter system flush buffer_cache;
SQL> select customer_id, cust_email from soe.customers
    where dbms_rowid.rowid block number(rowid) = 12;
```
• Restore data block (read again) **RMAN> blockrecover datafile '/opt/oracle/oradata/od08/od08/soe.dbf' block 12;**

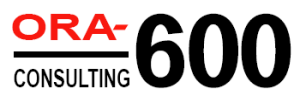

## Other vulnerable files

- Archived redo logs
- Flashback logs
- Flashback archives
- Block change tracking file
- Backups

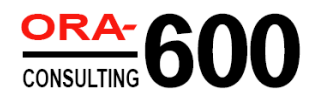

# Logical corruption

- Erroneously changed data
	- Missing/incorrect predicate (where clause)
- Human error/application bug
- Oracle bug (wrong results)
- Many tools to resolve
	- Flashback query
	- Flashback transaction
	- Flashback table
	- Flashback database
	- Log Miner
	- Traditional point-in-time recovery
	- Mini-clone recovery

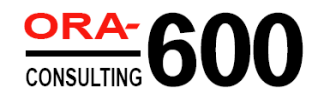

# Logical corruption

- User oops: missing where clause
	- **SQL> update customers set cust\_first\_name = 'Nimrod' where rownum < 1000;**
	- **SQL> commit;**
	- **SQL> select versions\_startscn, versions\_endscn, versions\_xid from customers versions between timestamp sysdate-(.25/24) and sysdate**

**where cust\_first\_name = 'Nimrod';**

- **SQL> select undo\_sql from flashback\_transaction\_query where xid = '00090015000003A1'**
- Quality resolution requires examining "versions between" to get exact SCN of changes (undo retention).
- Don't forget that there may have been subsequent changes to rows

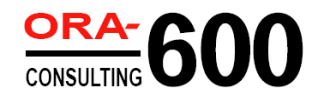

#### Q&A

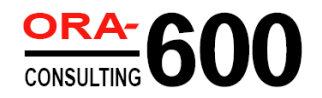